# Limiti di funzionamento

#### I. ESERCIZIO 1

Per la realizzazione di un azionamento elettrico si fa uso di un motore sincrono trifase a magneti permanenti con rotore isotropo alimentato da un invertitore di tensione PWM con frequenza di modulazione di 16 [kHz].

# *A. Ricavare i parametri* p*,* R*,* L*,* Λmg *del motore sincrono a magneti permanenti*

Preliminarmente si fanno le seguenti misure sul motore (con fasi collegate a stella) che portano ai risultati riportati: *1) Misura volt-amperometrica in corrente continua: applicando 6 [V] tra due morsetti del motore fermo si misura una corrente di 5 [A]:* La resistenza viene misurata secondo lo schema di Figura 1 e puó essere calcolata come in (1).

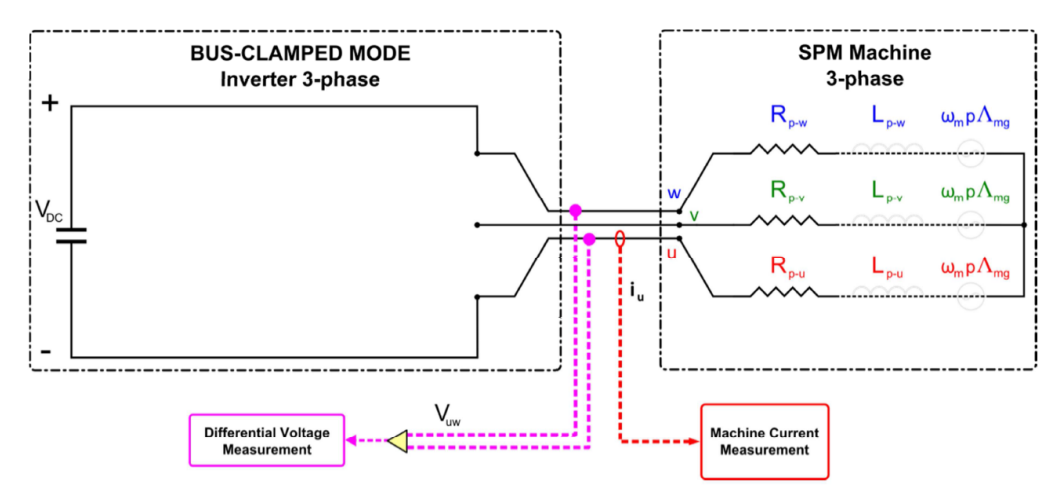

Fig. 1: Schema di collegamento per la misura della resistenza

$$
R_{mis} = 2R_p = \frac{6}{5} = 1.2\Omega
$$
  

$$
R_p = \frac{R_{mis}}{2} = 0.6\Omega
$$
 (1)

*2) Misura a vuoto: il motore viene trascinato con un motore asincrono a 4 poli connesso alla rete di distribuzione a 50 [Hz], mentre i suoi morsetti sono aperti. Fra ciascuna coppia di morsetti si rileva con un oscilloscopio una tensione sinusoidale di ampiezza (valore di picco) pari a 156 [V] e di periodo pari a 13.4 [ms]:* La frequenza delle tensioni rilevate é l'inverso del periodo 2

$$
f = \frac{1}{T} = \frac{1}{13.4 \cdot 10^{-3}} = 74.63 Hz
$$
  

$$
\Omega_{me} = 2\pi f = p\Omega_m = 468.9 \frac{rad}{s}
$$
 (2)

Non viene fornita la velocitá di rotazione  $\Omega_m$ , ma essendo il motore che trascina quello in prova un asincrono a 4 poli alimentato a 50 [Hz], la sua velocita risulta leggermente inferiore rispetto al valore di sincronismo (3) ´

$$
n_0 = \frac{60f}{p} = \frac{60 \cdot 50}{2} = 1500 \text{ rpm}
$$
  

$$
\Omega_{m0} = n_0 \cdot \frac{2\pi}{60} = 1500 \cdot \frac{2\pi}{60} = 157.1 \frac{\text{rad}}{s}
$$
 (3)

 $\acute{E}$  possibile ricavare il numero di coppie polari come in (4).

$$
p \simeq \frac{\Omega_{me}}{\Omega_{m0}} = \frac{468.9}{157.1} = 2.98 \implies 3 \tag{4}
$$

L'effettiva velocita di rotazione dell' asincrono risulta leggermente inferiore rispetto al valore di sincronismo a causa ´ dello scorrimento. Noto il numero di coppie polari della macchina sincrona é possibile calcolare l'effettiva velocità di rotazione :  $\Omega_m = \Omega_{me}/p = 156.3$  [rad/s] cioé  $n = 1493$  [rpm].

Il flusso dei magneti viene calcolato come in (5)

$$
\Lambda_{mg} = \frac{V_p}{\Omega_{me}} = \frac{V_{pp}/\sqrt{3}}{2\pi f} = \frac{156/\sqrt{3}}{2\pi \cdot 74.63} = 0.192Vs
$$
\n(5)

*3) Misura a carico: il motore viene trascinato con lo stesso motore asincrono connesso alla rete mentre i suoi morsetti sono connessi ad una stella di resistori identici di* 10 [Ω]*. In ciascuna delle fasi si misura con una pinza amperometrica connesssa ad un oscilloscopio una corrente sinusoidale di ampiezza (valore di picco) pari a* 6.8 [A] *e di periodo pari a* 13.9 [*ms*]: Lo schema di misura é riportato in Figura 2

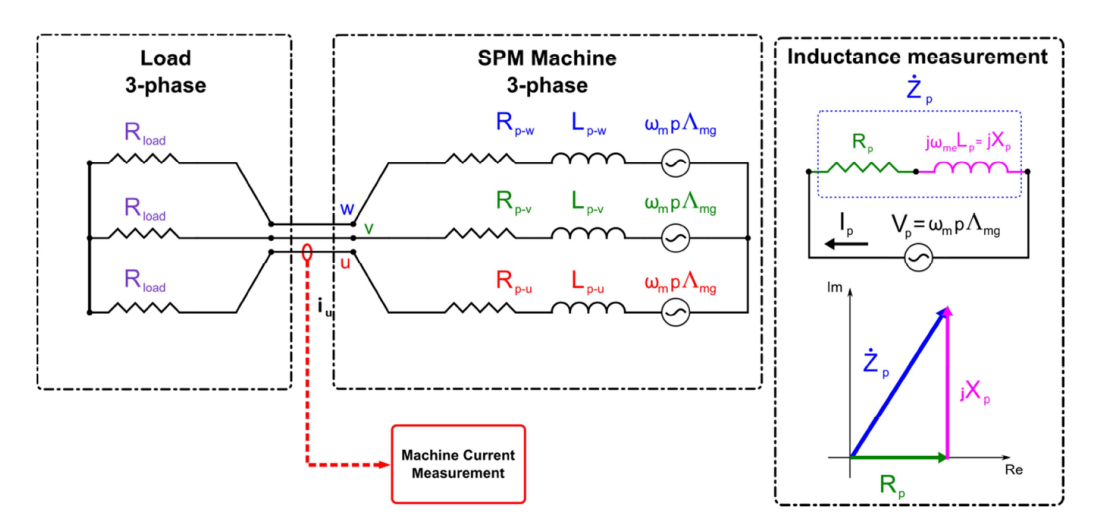

Fig. 2: Schema di collegamento per la misura di induttanza

Il valore dell'induttanza sincrona  $L$  puo essere ricavato dal modulo dell'impedenza totale come in  $(6)$ 

$$
Z = \frac{E_{rms}}{I_{rms}} = \frac{E_{pk}}{I_{pk}} = \frac{\Omega_{me} \cdot \Lambda_{mg}}{I_{pk}} = \frac{452 \cdot 0.192}{6.8} = 12.76 \Omega
$$
  

$$
L = \frac{X}{\Omega_{me}} = \frac{\sqrt{Z^2 - (R + R_{load})^2}}{\Omega_{me}} = \frac{\sqrt{12.76^2 - 10.6^2}}{452} = 15.7 mH
$$
 (6)

*B. L'invertitore di tensione e capace di erogare continuativamente 4.2 [A] efficaci con una tensione concatenata ´ sinusoidale in uscita (componente fondamentale) fino a 360 [V] efficaci.*

*1) Ricavare la velocitá base e la coppia base dell'azionamento:* La velocitá base del motore é calcolata in (7) mentre la coppia é riportata in  $(8)$ 

$$
\Omega_{me}^{B} = \frac{U_N}{\sqrt{\Lambda_{mg}^2 + (L \cdot I_N)^2}} = \frac{360\sqrt{2}/\sqrt{3}}{\sqrt{0.192^2 - (0.0157\sqrt{2} \cdot 4.2)^2}} = 1376 \frac{rad}{s}
$$
(7)

$$
T_N = \frac{3}{2}p\Lambda_{mg}I_N = \frac{3}{2} \cdot 3 \cdot 0.192 \cdot 4.2\sqrt{2} = 5.12Nm
$$
\n(8)

## II. ESERCIZIO 2

Per la realizzazione di un azionamento elettrico si fa uso di un motore sincrono trifase a magneti permanenti con rotore isotropo alimentato da un invertitore di tensione PWM con frequenza di modulazione di 12 [kHz]. Il motore ha i seguenti dati di targa:

- Tensione nominale  $U_{nom} = 380$  [V] rms conc
- Corrente nominale  $I_{nom} = 12$  [A]  $rms$
- Coppia nominale  $M_{nom} = 32$  [Nm]
- Resistenza di fase  $R = 0.4 \Omega$
- Induttanza sincrona  $L = 10$  [mH]
- numero di poli  $2p = 8$

*A. Ricavare la velocita base (nel funzionamento in MTPA) e velocit ´ a massima (in deflussaggio) dell'azionamento e ´ tracciare in modo qualitativamente corretto i limiti di coppia e di potenza delle regioni a coppia costante e a coppia decrescente*

Preliminarmente é necessario ricavare il valore del flusso dei magneti  $\Lambda_{ma}$ , note la coppia e la corrente nominale, come mostrato in (9).

$$
\Lambda_{mg} = \frac{M_N}{3/2 \cdot p \cdot I_N} = \frac{32}{3/2 \cdot 4 \cdot 12\sqrt{2}} = 0.314Vs\tag{9}
$$

Nel punto base, la macchina a rotore isotropo é controllata per avere correnti  $I_d = 0$  [A] e  $I_q = 12 \cdot$ √ 2 [A]. Inserendo questi valori nell'equazione elettrica della macchina e imponendo il limite di tensione é possibile ricavare la velocitá base (10).

$$
\Omega_{me}^{B} = \frac{U_N}{\sqrt{\Lambda_{mg}^2 + (L \cdot I_N)^2}} = \frac{380 \cdot \sqrt{2} / \sqrt{3}}{\sqrt{0.314^2 + (0.01 \cdot 12 \sqrt{2})^2}} = 868.7 \frac{rad}{s}
$$
\n
$$
\Omega_m^B = \frac{\Omega_{me}^B}{p} = 217.2 \frac{rad}{s}
$$
\n
$$
n^B = \Omega_m^B \cdot \frac{60}{2\pi} = 2074 rpm
$$
\n(10)

Per ricavare la velocitá massima dell'azionamento, é necessario valutare la corrente di corto circuito della macchina:  $I_{cc} = -\Lambda_{mg}/L_d = -31.5$  [A]. Il centro delle circonferenze limiti di tensione é quindi esterno al limite di corrente. Di conseguenza la massima velocitá si ottiene con correnti  $I_d = -12$ . √  $2 [A]$  e  $I_q = 0 [A]$ . La velocitá massima puó essere calcolata come in (11).

$$
\Omega_{me}^{MAX} = \frac{U_N}{\Lambda_{mg} - (L \cdot I_N)} = \frac{380 \cdot \sqrt{2}/\sqrt{3}}{0.314 - (0.01 \cdot 12\sqrt{2})} = 2146 \frac{rad}{s}
$$
\n
$$
\Omega_m^{MAX} = \frac{\Omega_{me}^{MAX}}{p} = 536 \frac{rad}{s}
$$
\n
$$
n^{MAX} = \Omega_m^{MAX} \cdot \frac{60}{2\pi} = 5123 rpm
$$
\n(11)

Si vogliono ora tracciare i limiti di coppia e potenza della macchina. I valori di coppia e potenza nel punto base e nel punto di massima velocitá sono riportati in (12) e (13).

$$
n^{B} = 2074rpm
$$
  
\n
$$
M^{B} = 32Nm
$$
\n
$$
P^{B} = M^{B} \cdot n^{B} \frac{2\pi}{60} = 6966W
$$
  
\n
$$
n^{MAX} = 5123rpm
$$
  
\n
$$
M^{MAX} = 0Nm
$$
  
\n
$$
P^{MAX} = M^{MAX} \cdot n^{MAX} \frac{2\pi}{60} = 0W
$$
\n(13)

Oltre a questi due punti viene considerato un terzo punto intermedio  $D$  (scelto arbitrariamente) ottenuto dall'intersezione del limite di corrente e della bisettrice del secondo quadrante nel piano dq. Questo punto é caratterizzato da correnti  $I_d^D = -12$  [A] e  $I_q^D = 12$  [A]. In questo punto, la coppia, la velocitá e la potenza possono essere calcolate come mostrato in (14).

$$
\Omega_{me}^{D} = \frac{U_N}{\sqrt{(L \cdot I_q^D)^2 + (L \cdot I_d^D + \Lambda_{mg})^2}} = 1358 \frac{rad}{s}
$$
\n
$$
\Omega_m^D = \frac{\Omega_{me}^D}{p} = 340 \frac{rad}{s}
$$
\n
$$
n^D = \Omega_m^D \cdot \frac{60}{2\pi} = 3243 rpm
$$
\n
$$
M^D = \frac{3}{2} \cdot p \cdot \Lambda_{mg} \cdot I_q^D = 22.6 N m
$$
\n
$$
P^{MAX} = M^D \cdot \Omega_m^D = 7675 W
$$
\n(14)

Le caratteristiche di coppia e potenza e i punti corrispondenti nel piano delle correnti sono riportati in Figura 3.

*B. Considerando il funzionamento a regime con velocitá pari a*  $\Omega_m = 100$  rad/s *e con un carico meccanico caratterizzato da un coefficiente di attrito viscoso* B = 0.1 Nms *e da un momento d'inerzia* J = 0.1 Kgm<sup>2</sup> *, calcolare la corrente efficace di fase nei due casi seguenti:*

*1) coppia di carico (di disturbo) nulla:* L'equazione meccanica della macchina e riportata in (15). Essendo a regime ´ il termine inerziale é nullo e quindi l'unico contributo é dato dalla coppia di attrito.

$$
M^{1} = B \cdot \Omega_{m} + J \cdot \frac{d}{dt} \Omega_{m} + M_{L}^{1} = 0.1 \cdot 100 = 10 N m \tag{15}
$$

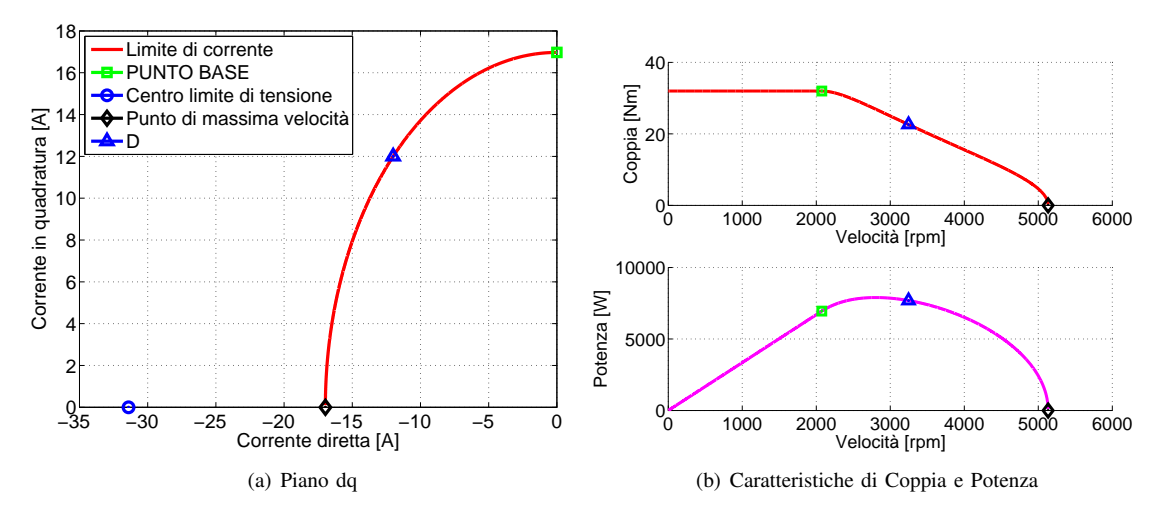

Fig. 3: Limiti di funzionamento della macchina a rotore isotropo

Poiché la velocitá di rotazione é inferiore al valore base, la macchina puó lavorare in MTPA, cioé con corrente diretta nulla. Da questo si puo ricavare il valore di corrente in quadratura e di conseguenza il valore efficace della corrente di ´ fase  $I^1_{\text{face}}$  (16).

$$
I_q^1 = \frac{M^1}{3/2 \cdot p \cdot \Lambda_{mg}} = \frac{10}{3/2 \cdot 4 \cdot 0.314} = 5.3A
$$
  

$$
I_{fase}^1 = \frac{I^1}{\sqrt{2}} = \frac{\sqrt{(I_d^1)^2 + (I_q^1)^2}}{\sqrt{2}} = \frac{\sqrt{5.3^2}}{\sqrt{2}} = 3.74A
$$
 (16)

*2) coppia di carico pari a* 10 [Nm]*:* Come per il punto precedente si puo esprimere l'equazione meccanica come ´ in (17).

$$
M^{2} = B \cdot \Omega_{m} + J \cdot \frac{d}{dt} \Omega_{m} + M_{L}^{2} = 0.1 \cdot 100 + 10 = 20Nm
$$
\n(17)

Poiché la coppia é il doppio rispetto al caso precedente, anche la corrente risulta il doppio. Quindi  $I_q^2 = 2 \cdot I_q^1 = 10.6$ [A]. Da cui si ricava la corrente di fase  $I_{\text{base}}^2 = 7.49$  [A].

#### III. ESERCIZIO 3

Un motore brushless anisotropo a fem sinusoidale (motore sincrono anisotropo a magneti permanenti) ha i seguenti dati nominali:

- Numero di poli :  $2p = 4$
- Tensione a vuoto concatenata efficace a 1000 rpm:  $U_{1000} = 300$  [V]
- Resistenza a caldo di ciascuna fase (supposte collegate a stella):  $R = 0.1 \Omega$
- Induttanza sincrona diretta:  $L_d = 1.6$  [mH]
- Induttanza sincrona in quadratura:  $L_q = 4.2$  [mH]

Si suppongano trascurabili gli effetti della saturazione magnetica.

*A. Trovare la corrente* I<sub>q</sub> di asse in quadratura corrispondete ad una corrente I<sub>d</sub> = −10 [A] per avere il funzionamento *da motore in condizioni di MTPA e il valore della coppia generata in tali condizioni. (trascurare la R).*

Dalla tensione a vuoto é possibile ricavare il valore del flusso dei magneti  $\Lambda_{mg}$  come mostrato in (18).

$$
\Omega_{me} = n \frac{2\pi}{60} \cdot p = 1000 \frac{2\pi}{60} \cdot 2 = 209.4 \frac{rad}{s}
$$
\n
$$
\Lambda_{mg} = \frac{\hat{E}}{\Omega_{me}} = \frac{300\sqrt{2}\sqrt{3}}{209.4} = 1.17Vs
$$
\n(18)

Dall'espressione del MTPA é possibile ricavare la corrente  $I_q$  in funzione di  $I_d$  come in (19). La coppia tiene conto sia del contributo del magnete che della riluttanza ed é calcolata in (20).

$$
I_q^{MTPA} = \sqrt{\frac{[\Lambda_{mg} + (L_d - L_q)I_d]I_d}{L_d - L_q}} = 67.8A
$$
 (19)

$$
M = \frac{3}{2} \cdot p \cdot \left[ \Lambda_{mg} + (L_d - L_q) I_d \right] I_q = 243.2 Nm \tag{20}
$$

#### *B. Calcolare il valore efficace delle correnti di fase nel punto di lavoro definito nel punto precedente*

Dalle correnti dq, é possibile calcolare l'ampiezza del vettore di corrente che é pari al valore massimo delle correnti di fase. Di conseguenza il valore efficace é calcolato con la (21).

$$
I_{face} = \frac{I}{\sqrt{2}} = \frac{\sqrt{(I_d)^2 + (I_q)^2}}{\sqrt{2}} = \frac{\sqrt{(-10)^2 + (67.8)^2}}{\sqrt{2}} = 48.5A
$$
 (21)

## IV. ESERCIZIO 4

Per la realizzazione di un azionamento elettrico si fa uso di un motore sincrono trifase a magneti permanenti con rotore anisotropo alimentato da un invertitore di tensione a PWM con frequenza di modulazione di 10 kHz. Il motore presenta:

- Resistenza statorica:  $R = 0.5 \Omega$
- Induttanza sincrona diretta:  $L_d = 10$  [mH]
- Induttanza sincrona in quadratura:  $L_q = 20$  [mH]

Inoltre in una prova a vuoto a 1200  $[rpm]$  si é misurata una tensione fase-fase di  $U_0 = 240$   $[V_{rms}]$  con una frequenza di  $f=60$  Hz.

*1) Ricavare i parametri* p *e* Λmg *del motore sincrono:* Dai risultati della prova a vuoto (22) si possono ricavare il numero di coppie polari p e il flusso del magnete  $\Lambda_{mq}$  come mostrato in (23).

$$
\Omega_m = n \cdot \frac{2\pi}{60} = 1200 \frac{2\pi}{60} = 125.6 \frac{rad}{s}
$$
  
\n
$$
\Omega_{me} = 2\pi \cdot f = 2\pi \cdot 60 = 377 \frac{rad}{s}
$$
  
\n
$$
\hat{E} = U_0 \frac{\sqrt{2}}{\sqrt{3}} = 196V
$$
  
\n
$$
p = \frac{\Omega_{me}}{\Omega_m} = 3
$$
  
\n
$$
\Lambda_{mg} = \frac{\hat{E}}{\Omega_{me}} = 0.52Vs
$$
\n(23)

*2) Il convertitore capace di erogare continuativamente* 20 Arms *con una tensione concatenata sinusoidale in uscita (componente fondamentale) fino a* 360 Vrms*. Ricavare la velocita massima con correnti di assi d e q entrambe nulle e ´ la velocitá massima dell azionamento:* La velocitá della macchina puó essere trovata sostuendo i valori delle correnti nell'equazione elettrica della macchina (24) e poi imponendo il limite di tensione (25).

$$
U_d = -\Omega_{me} \cdot L_q \cdot I_q
$$
  
\n
$$
U_q = +\Omega_{me} (\cdot L_d \cdot I_d + \Lambda_{mg})
$$
\n(24)

$$
U_d^2 + U_q^2 = U_N^2 \tag{25}
$$

In caso di correnti nulle la velocitá risulta come in (26).

$$
\Omega_{me}^{1} = \frac{U_N}{\Lambda_{mg}} = 565.5 rad/s
$$
\n
$$
\Omega_m^{1} = \frac{\Omega_m^{1}}{p} = 188.5 rad/s
$$
\n
$$
n^1 = \Omega_m^{1} \cdot \frac{60}{2\pi} = 1800 rpm
$$
\n(26)

Poiché la corrente di corto della macchina  $I_{cc} = -\Lambda_{mg}/L_d$  é fuori dal cerchio limite di corrente, la velocitá massima Poiche la corrente di corto della macchina  $I_{cc} = -\Lambda_{mg}/L_d$ <br>si ha per  $I_d = -20\sqrt{2}$  [A] e  $I_q = 0$  [A]. Quindi risulta (27).

$$
\Omega_{me}^2 = \frac{U_N}{\Lambda_{mg} - L_d \cdot I_N} = 1240 \text{rad/s}
$$
\n
$$
\Omega_m^2 = \frac{\Omega_{me}^2}{p} = 413 \text{rad/s}
$$
\n
$$
n^2 = \Omega_m^2 \cdot \frac{60}{2\pi} = 3948 \text{rpm}
$$
\n(27)